## **Basic Educational Data System (BEDS) Electronic Personnel Master File (ePMF) Teaching Positions Frequently Asked Questions on Completion of Personnel Data Forms 2014-2015 Revised 12-09-14**

For additional information regarding the latest ePMF documentation refer to <http://www.p12.nysed.gov/irs/beds/2014/PMF/home.html>

For additional information on the Teacher Access and Authorization (TAA) system refer to <https://eservices.nysed.gov/taa/>

To email a question to SED concerning ePMF visit [https://datasupport@nysed.gov](https://datasupport@nysed.gov/)

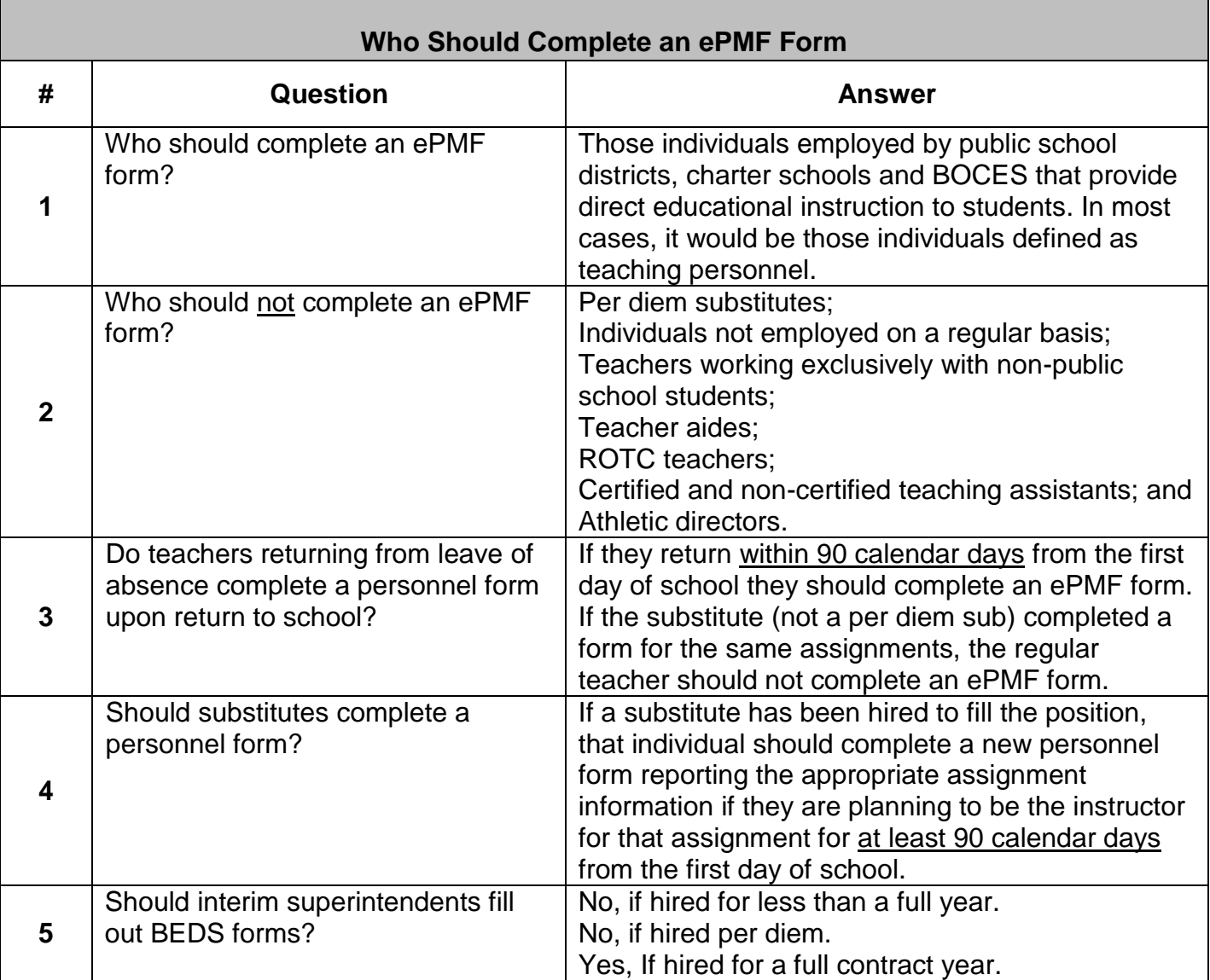

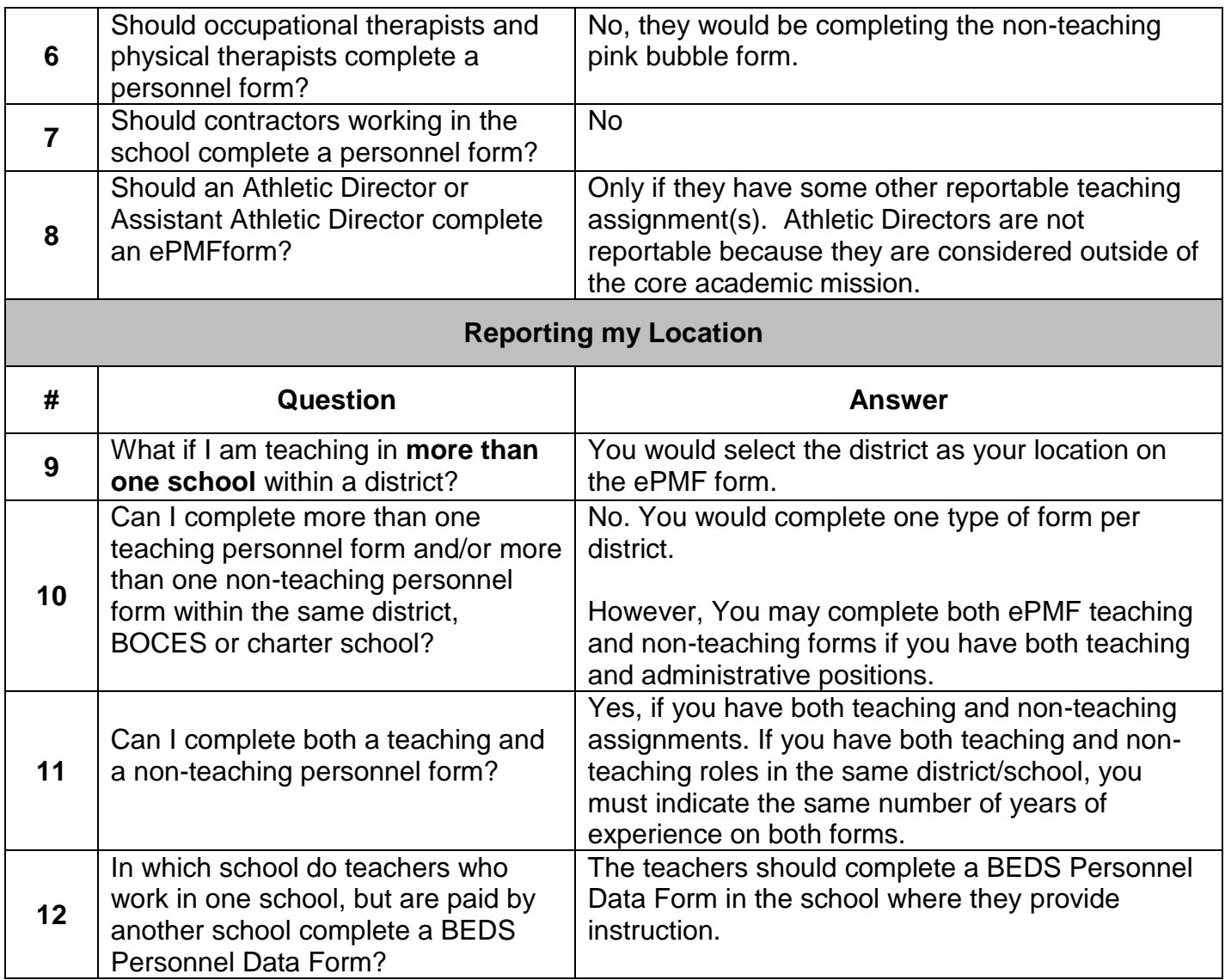

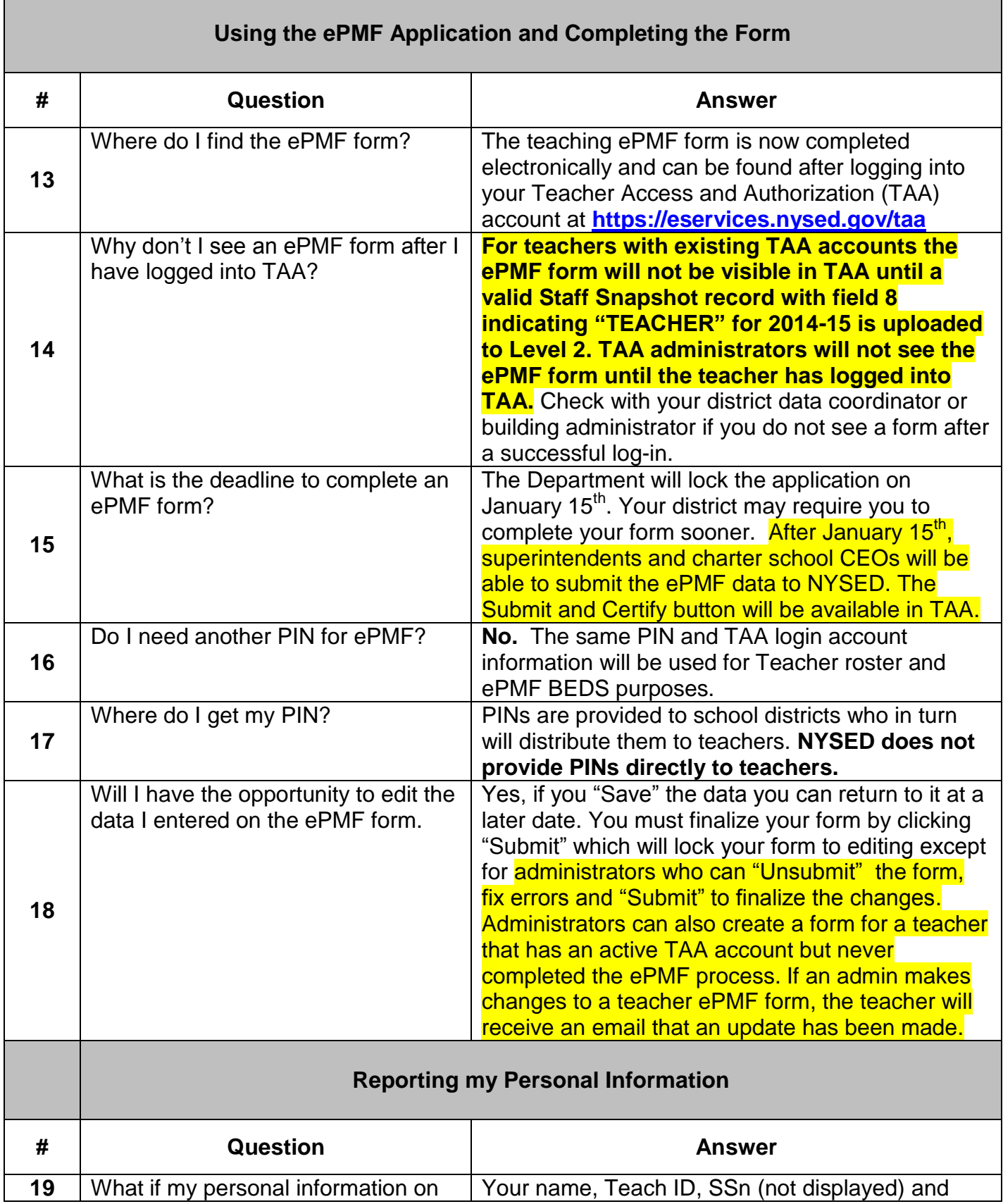

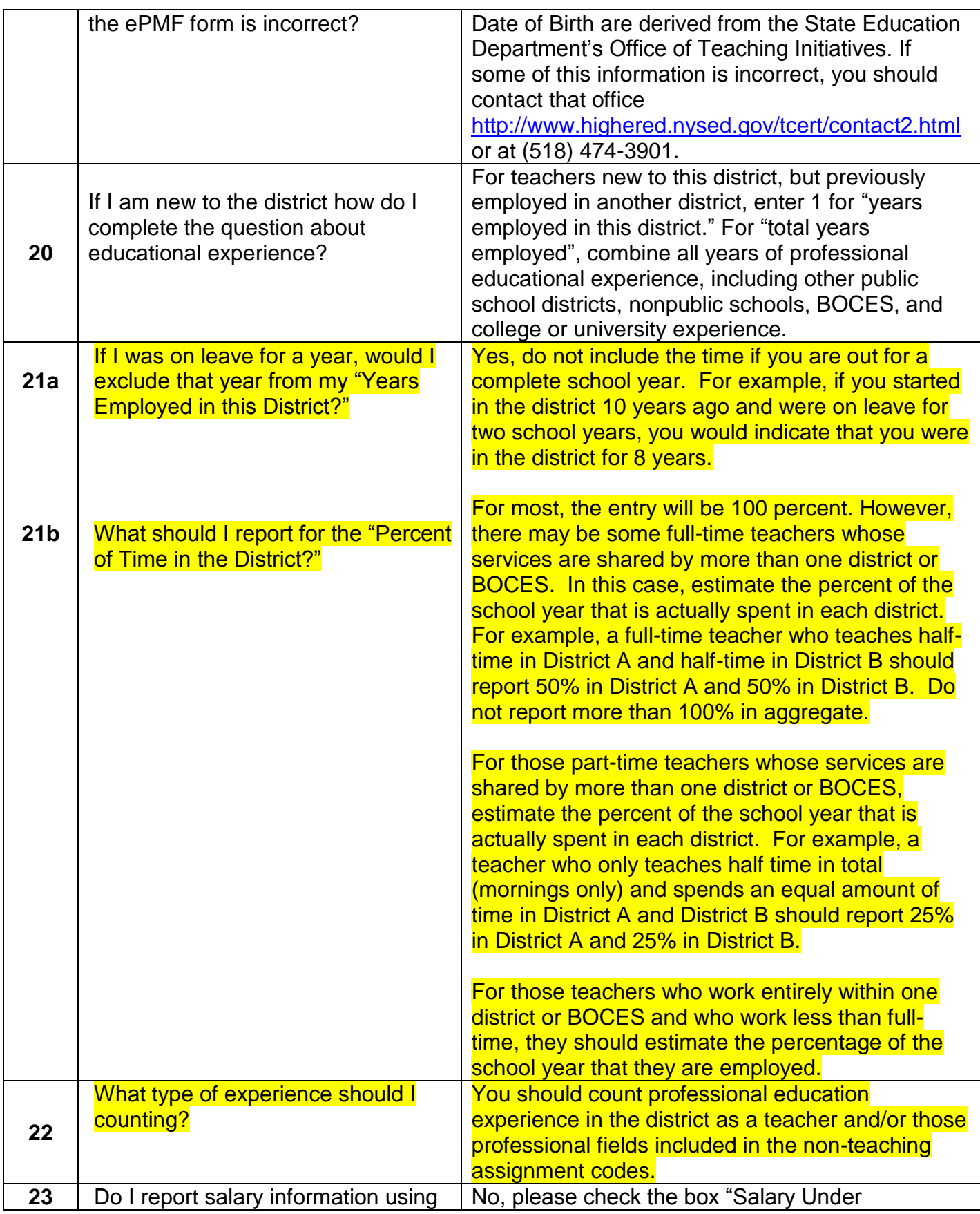

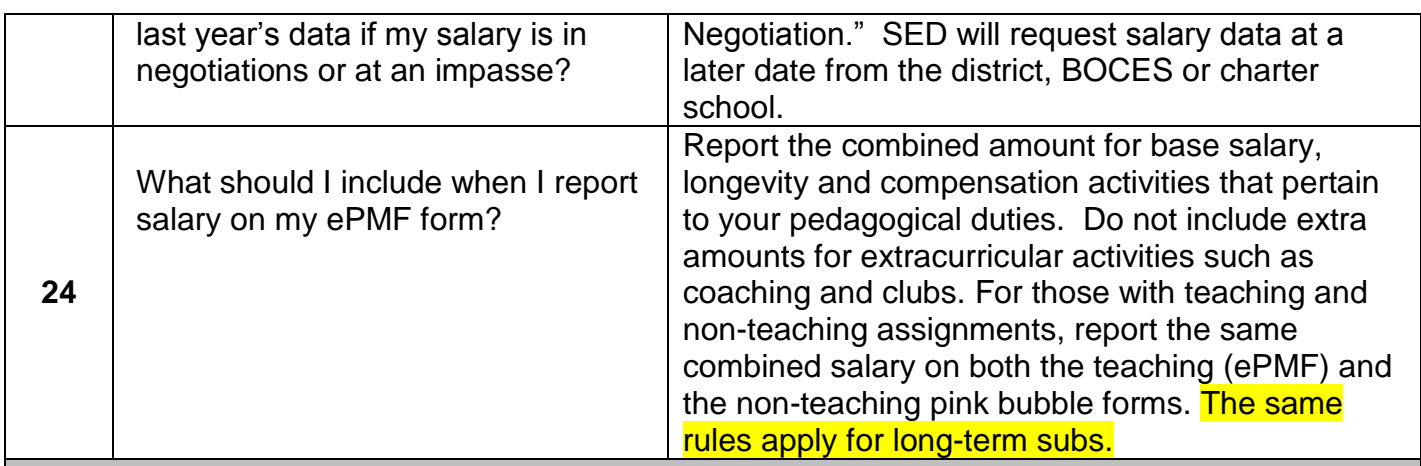

## **Reporting Assignment Information**

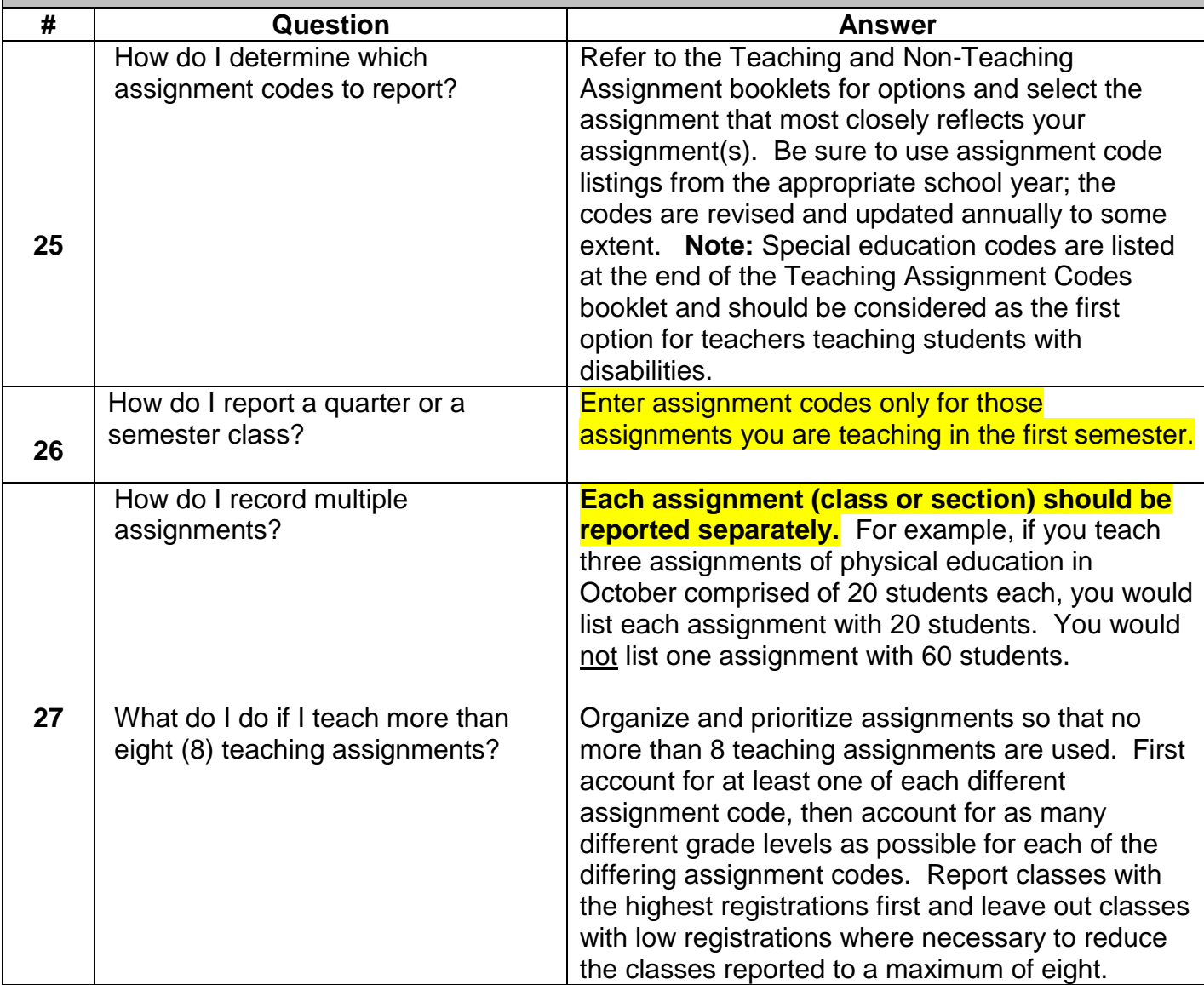

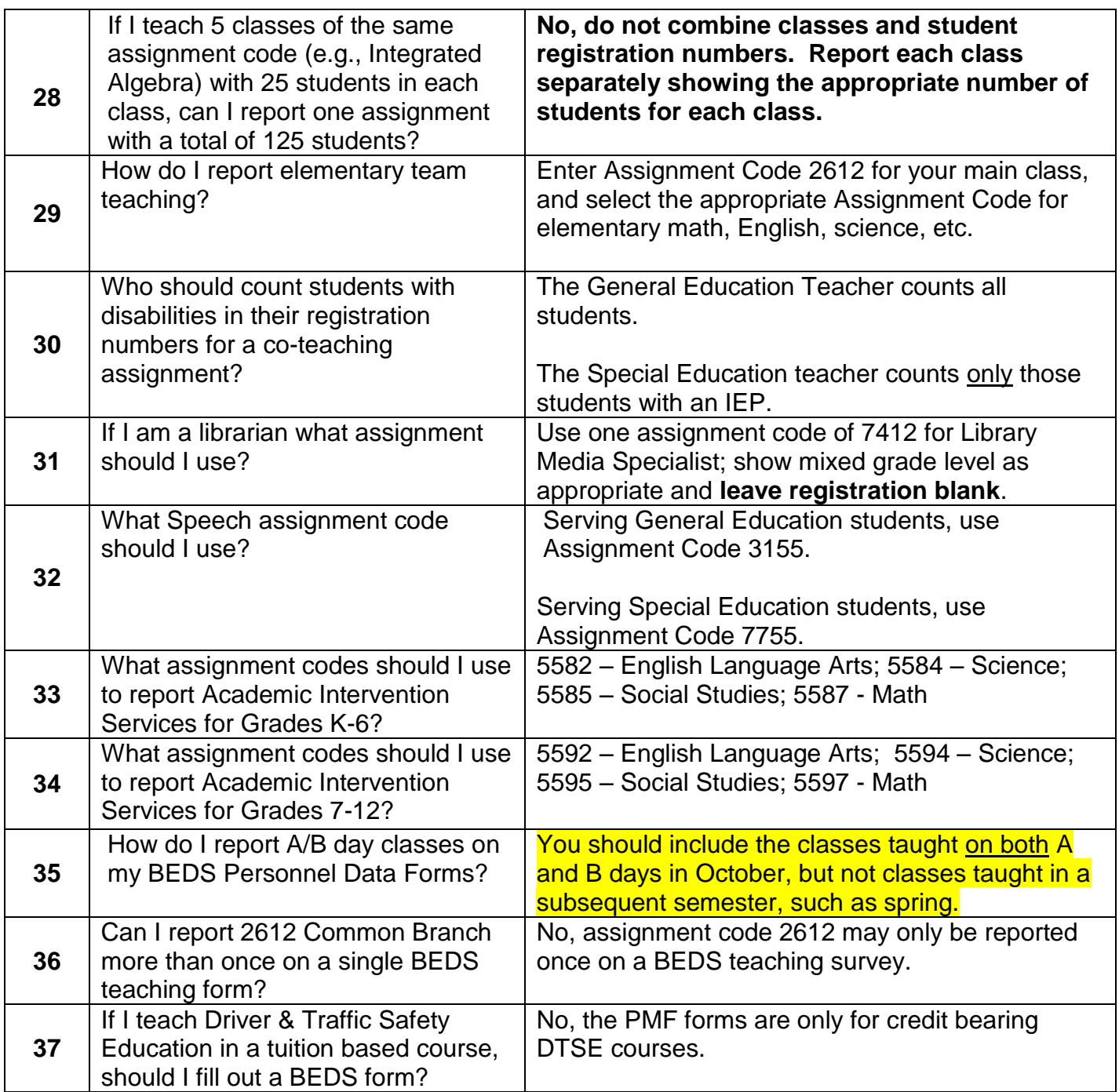

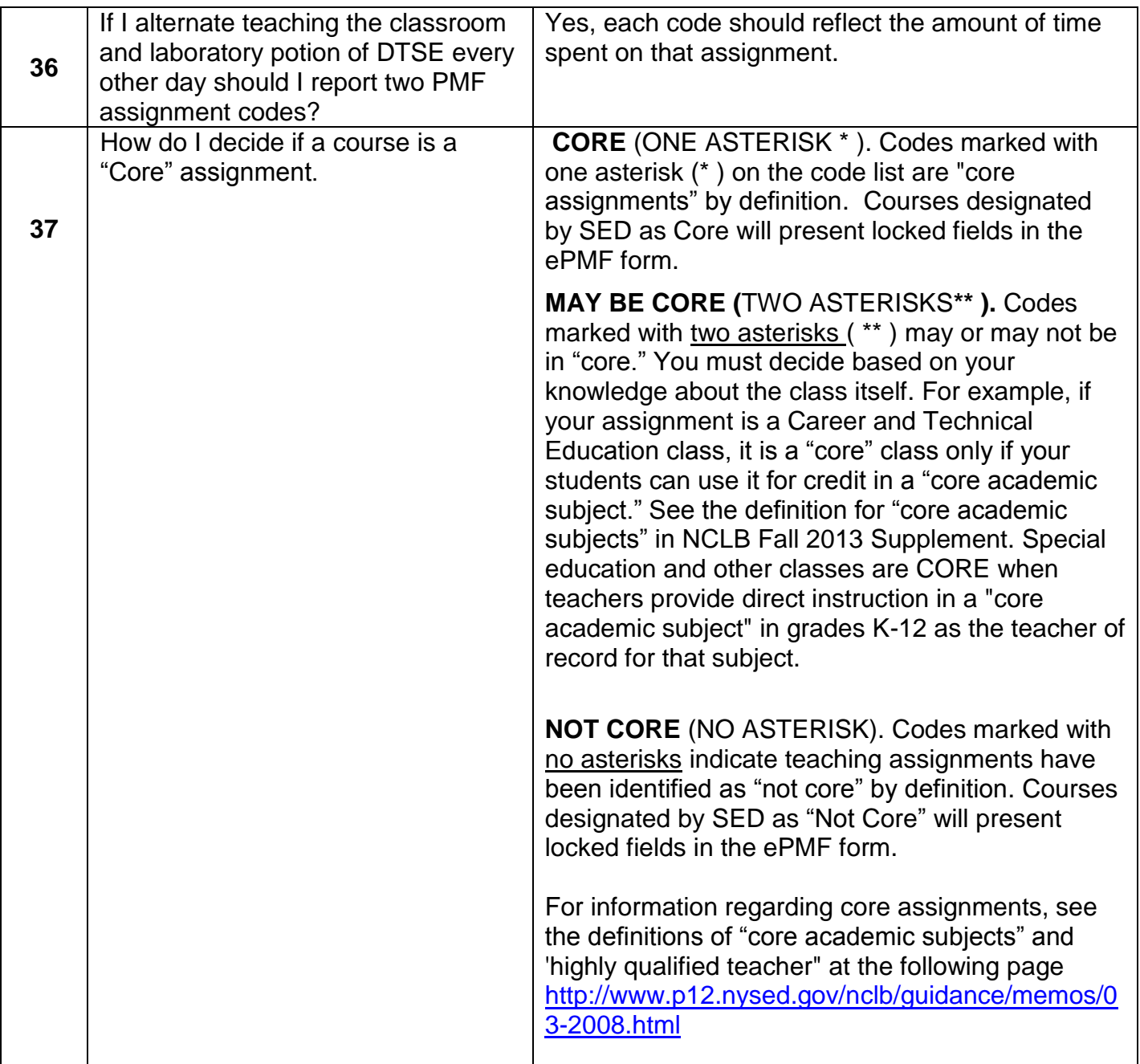